# **The ligtype package**

# **Comprehensive ligature suppression functionalities**

Thomas Kelkel kelkel@emaileon.de

2022/06/11 v0.1a

#### **Contents**

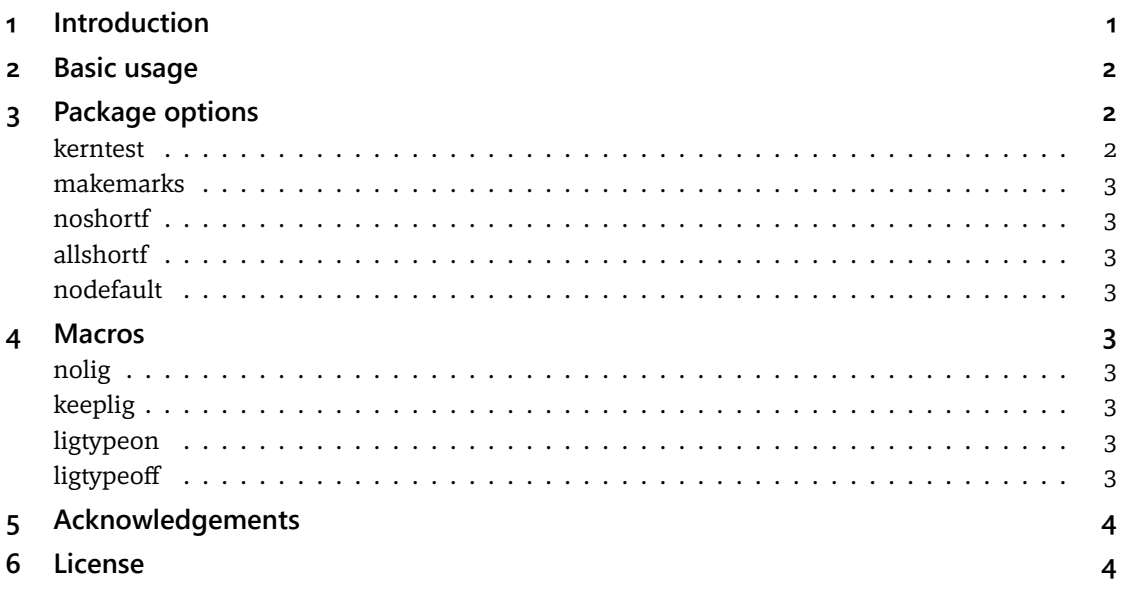

*»I don't think you would ever do this in English«* David Carlisle

## <span id="page-0-0"></span>**1 Introduction**

The main feature of this package is the selective suppression of typographic ligatures.

There's already the selnolig package by Mico Loretan providing such capability. However, it has some significant shortcomings that render it barely applicable in many use cases. The ligtype package steps in to address these deficiencies. The main improvements are:

**Kerning** The ligtype package applies kerning for the glyphs of the suppressed ligatures. Both font and user kerning are applied in the usual way.

**Short-armed f** If available, it automatically replaces the f-glyphs of suppressed ligatures with their short-arm variant.

**Speed** It is about ten times faster on a typical document, thanks to its completely different  $architecture.<sup>1</sup>$ 

Another, rather minor, difference is that it does not require fontspec.

The ligtype package provides built-in suppression of inappropriate ligatures for **German language documents.** (For this purpose it makes use of the corresponding suppression rules provided by the selnolig package, which cover all common f-ligatures<sup>2</sup>.) Using the nodefault option and the \nolig and \keeplig macros it can also be used for other languages.

Please note that LuaLTFX is required to use this package.

Finally, a quick word regarding the code: It is optimized for speed throughout. It would have been much easier to provide a significantly shorter, clearer, more straightforward one. Unfortunately, with this software such code would not have been the fastest one.

#### <span id="page-1-0"></span>**2 Basic usage**

To load the package, simply add the following line to the preamble of the document:

```
\usepackage{ligtype}
```
If the glyphs forming the ligatures are already properly kerned and a German language document is typeset, loading the package without any options should be sufficient for most use cases.

However, most of the time it will be the case that the corresponding glyphs have to be kerned first. For this task, the kerntest option is extremely helpful.

### <span id="page-1-1"></span>**3 Package options**

Options can be loaded by adding them comma separated within square brackets:

\usepackage[*<option1>,<option2>,…*]{ligtype}

kerntest This option prints all glyph combinations that comprise the ligatures ligtype is looking for in Regular, Italic, Bold and Italic Bold for both the Roman and the Sans font on the last page of

> <span id="page-1-2"></span>**1** This factor increases with the length of the paragraphs. On a 150-page paragraph, ligtype runs about a hundred times faster.

<span id="page-1-3"></span>**2** Details can be taken from the selnolig documentation.

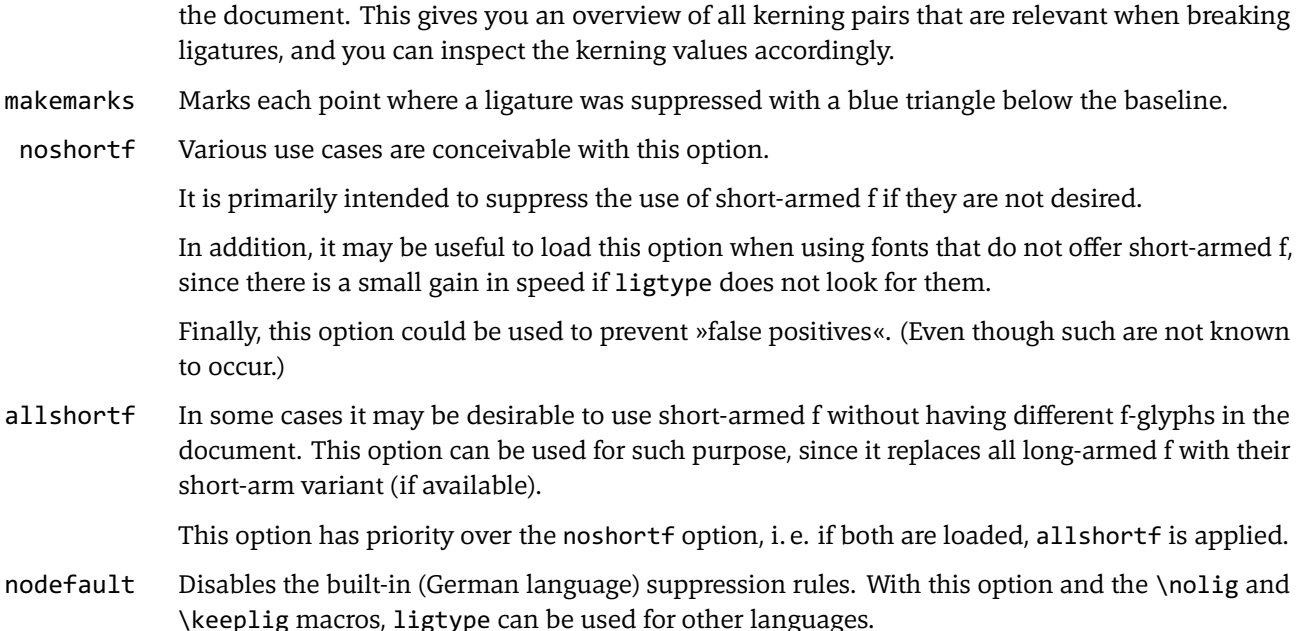

## <span id="page-2-0"></span>**4 Macros**

\nolig The first macro defines a rule for suppressing ligatures, the second one for keeping them. Both \keeplig macros take two arguments. The first one specifies the string to search for. In the second, a marker of the breaking point is added to this string using a vertical bar.<sup>3</sup> For example:

> \nolig{flich}{f|lich} \keeplig{flicht}{f|licht}

A list of alternatives that can be located at the end of the string can be specified within square brackets:

\nolig{Auff[aeiloruyäöü]}{Auf|f}

It is important to note that macros are processed in the order in which they are defined, which means that strings defined later have priority over strings defined earlier. Accordingly, strings defined later should not be included in strings defined earlier, otherwise the earlier ones will have no effect.

\ligtypeon With the help of these macros the features of the ligtype package can be switched on and off \ligtypeoff within the document.

<span id="page-2-1"></span>**<sup>3</sup>** The architecture of the ligtype package differs quite significantly from that of the selnolig package. To allow current users of selnolig to continue using existing macros for creating suppression rules as far as possible without changes, the syntax has been largely adopted. For the \nolig macro it is identical. However, in contrast to the selnolig syntax, the breakpoint must be specified as a second argument for the \keeplig macros, since ligtype requires this for every rule application.

## <span id="page-3-0"></span>**5 Acknowledgements**

The ligtype package makes use of the German language ligature suppression rules of the selnolig package by Mico Loretan. The selnolig package can be downloaded at

https://www.ctan.org/pkg/selnolig

and may be distributed and/or modified under the conditions of the LaTeX Project Public License.

Please see the »License and acknowledgments« section of the selnolig documentation to learn about all the people who contributed to the creation of the suppression rules.

In general, the truly excellent selnolig documentation is highly recommended for further information on the subject of this package.

# <span id="page-3-1"></span>**6 License**

This package is copyright © 2022 Thomas Kelkel. It may be distributed and/or modified under the conditions of the LaTeX Project Public License, either version 1.3c of this license or (at your option) any later version. This work has the LPPL maintenance status »author maintained«.